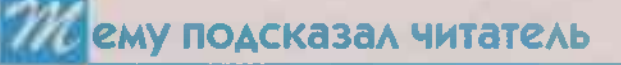

# ГЕПАТИТ В: ТЯЖЕЛЫЙ УДАР ПО ПЕЧЕНИ

Мне уже за 80. И вот как гром среди ясного неба узнаю, что больна гепатитом В. Как это могло случиться - не знаю. После обращения в больницу поняла, что стариков лечить не хотят. Я в панике. Вся надежда на зожевских докторов. Объясните, пожалуйста, что делать? Как лечиться? Какие соблюдать ограничения? И еще не дает покоя мысль: могу я заразить окружающих или нет?

> Вера Григорьевна, Волгоградская область.

### «КРОВНАЯ» МЕСТЬ

Вирусный гепатит В инфекционное заболевание, которое может привести к тяжелому поражению печени: циррозу или раку. Причем в некоторых случаях это происходит незаметно для пациента, а раскрывается лишь на той стадии, когда уже слишком поздно. В этом состоит коварство **болезни** 

Источником заражения в первую очередь является кровь. Так, в 1 мл крови инфицированного человека содержится миллиард вирусных частиц, поэтому все, что с ней соприкасается, таит серьезную угрозу. Например, воспользовались вы нестерильной иглой во время инъекции или посетили маникюрный салон, где одноразовые пилочки для ногтей недобросовестным мастером используются многократно, и все попадаете в группу риска. Любая ранка на вашем теле может стать входными воротами для коварного вируса.

Угрозу таят также нестерилизованные медицинские инструменты, которые применяются в кабинетах стоматолога, гинеколога; предметы личной гигиены - электробритва, полотенце, зубная щетка, которые используются несколькими ЛЮДЬМИ...

Кроме того, вирусный гепатит **B** передается при помощи пота, слюны. спермы при незащищенных контактах, а также может быть передан от инфицированной мамы малышу во время родов.

Опасаться же того, что вирус передастся по воздуху во время разговора, не стоит. Так что больного вирусным гепатитом В человека не изолируют от общества.

## ДВЕ ФОРМЫ

Существуют две формы гепатита В - острая и хроническая. Острая стадия инфекции часто напоминает обычную простуду. Звоночки в виде слабости, тошноты, повышения температуры тела, потери аппетита не вызывают большой тревоги, а поэтому больной не спешит на прием к врачу. По мере увеличения интоксикации его состояние ухудшается. Увеличивается размер печени, темнеет моча, а кал, наоборот, светлеет, появляется боль в суставах, желтеют кожа и склеры глаз, может беспокоить кожный зуд.

В подавляющем большинстве случаев больные острым гепатитом В выздоравливают без специфического лечения и приобретают пожизненный иммунитет к повторному заражению. И лишь у небольшой части больных острый гепатит затягивается и переходит в хроническую форму, увы, самую опасную для здоровья.

Хронический гепатит В. как и хронический гепатит С, часто длительное время протекает скрыто, незаметно. На протяжении многих лет человек может чувствовать себя относительно здоровым. не придавая значения периодической слабости. расстройствам желудка с тошнотой и метеоризмом. болезненным ощущениям в правом подреберье. Желание обратиться за медицинской помощью, как правило, приходит к больному лишь тогда, когда недуг зашел слишком далеко...

В таком случае проявления болезни уже нельзя перепутать с простудой. Вот сценарий, по которому развивается хронический гелатит: значительно увеличивается печень, нарушается сон, желтеет кожа, кровоточат десны, ощущается постоянная горечь во рту, мучает нестерпимый зуд, на теле появляются синяки, идет стремительная потеря веса...

Кроме хронического активного гепатита В существует другой его вид - гепатит В с неактивным носительством антигена. Он характеризуется отсутствием как вирусных частиц в сыворотке крови, так и вослаления в печени, а течение его, как правило, не прогрессирует. При этом пациенты, у которых диагностирован этот вид хронического гепатита В. должны регулярно наблюдаться у врача-гепатолога. Дело в том, что при снижении иммунитета инфекция может активизироваться и перейти в хронический активный гепатит.

# АЛГОРИТМ ЛЕЧЕНИЯ

Лечение хронического активного гепатита начинается с противовирусной терапии, цель которой блокировать размножение вируса, чтобы перевести процесс в неактивное состояние. В таком случае предотвращается развитие цирроза печени и его осложнений, таких как асцит, внутренние кровотечения, печеночная недостаточность. Многократно снижается риск развития рака печени. В числе таких помощников - препараты нового поколения с противовирусным действием в инъекциях: пегасис, пегИнтрон, альгерон. Их преимущество состоит в том, что данные лекарства можно применять длительно - в течение нескольких лет. При этом вирус не может выработать

**BSCINFLUX 30 M** №17 (727) 2023 г.

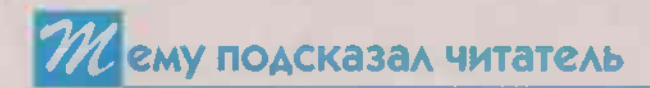

к ним устойчивость. Дозировку препаратов определяет врач. Они вводятся подкожно 1 раз в неделю в течение 48 недель. Но лечиться ими самостоятельно запрещено категорически! К сожалению, у данных лекарств много побочки в виде головной боли, ломоты в суставах. ухудшения зрения. Не исключено повышение температуры тела, может развиться депрессия.

В лечении хронического гепатита используются и таблетированные препараты: тенофовир, энтекавир, телбивудин. Их также можно принимать длительно, зато побочных эффектов у них значительно меньше.

Для улучшения функции печени, уменьшения воспалительного процесса в ней идут в ход печеночные протекторы: хофитол (по 2 таблетки 3 раза в день), фосфоглив (по 2 капсулы 3 раза в день). Курс лечения данными препаратами - 3 месяца.

# $HET -$ БОЛЬШИМ ПОРЦИЯМ!

Не менее важна и диета. При вирусном гепатите В. к счастью, она не строгая. но отказаться от каких-то пищевых привычек придется.

Главная задача диетической терапии - снизить нагрузки на печень. Противопоказано принимать большие порции. Возьмите за правило съедать за обедом, ужином столько еды, сколько умещается в ваших ладонях. Не наедайтесь перед сном. Следите за температурой принимаемой пищи: она не должна быть слишком холодной или слишком горячей. Если вы любитель острых, копченых, жирных, жареных, соленых блюд, свыкнитесь с мыслью, что это теперь не ваша еда. Откажитесь от крепкого чая, кофе, газированных напитков. полный запрет наложите на алкоголь. Причем даже в незначительных дозах. Совместное действие алкоголя и вируса значительно повышает риск развития цирроза и рака печени.

Сведите к минимуму прием соли. Особое внимание уделяйте питьевому режиму, принимая в день до 2 литров чистой воды. Еду разрешается варить, запекать, тушить,

готовить на лару, но только не коптить и не жарить.

При вирусном гепатите В полезен тыквенный сок. Тыква отвечает за выработку желчи, выводит из организма излишки холестерина. нормализует процесс пищеварения, регенерирует клетки печени. Принимайте тыквенный сок по полстакана 2 раза в день.

#### КОРОТКО О РАЗНОМ

Кроме того, желательно избегать факторов, снижающих иммунитет: не посещать солярии, не загорать, отказаться от курения. Полезно заниматься утренней зарядкой. **ПОСИЛЬНЫМ** физическим трудом, спортом. В особенности - плаванием. скандинавской ходьбой.

Из средств народной медицины порекомендую расторопшу (Марыин чертополох). На мой взгляд, среди всех лекарственных растений это лидер по защите печени. Имея в своем составе силимарин - активный ингредиент, расторопша усиливает процессы регенерации поврежденной печени, очищает ее от токсинов. **ТОРМОЗИТ** размножение

вируса гепатита В. предотвращает развитие злокачественных опухолей.

Чтобы приготовить отвар из корней расторопши, возьмите 2 ст. ложки измельченного сырья, залейте 0.5 л кипятка, держите на водяной бане 30 минут, настаивайте 1 час. Процедив, принимайте по трети стакана 3-4 раза в день в течение 2 недель.

Что касается средств защиты от вирусного гепатита В. единственной **ПООТИВОВИРУСНОЙ**  $6<sub>DO</sub>$ ней является прививка. В настоящее время она ставится всем новорожденным детям и подросткам. Взрослые лица также должны быть привиты. Особенно те, кто рискует оказаться инфицированным. Трехкратное введение вакцины по специальной схеме приводит к образованию специфических антител чуть ли не у 100 процентов привитых граждан. После этого иммунитет сохраняется в течение 8-10 лет, но зачастую остается на всю ЖИЗНЬ.

> Татьяна СТЕПАНОВА. врач-гепатолог. терапевт высшей категории.

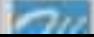